# 吉峰三农科技服务股份有限公司

# 关于召开 2020 年第三次临时股东大会的通知

本公司及董事会全体成员保证信息披露的内容真实、准确、完整,没有虚假 记载、误导性陈述或重大遗漏。

#### 特别提示:

受全国抗击新型冠状病毒肺炎疫情的影响,为配合政府控制人员流动、减 少人群聚集、保护股东及参会人员健康安全,公司鼓励和建议各位股东选择通 过网络投票方式参与本次股东大会。

拟现场参加会议的股东及股东代理人须于 9 月 15 日 17:00 前与公司联系, 如实登记近期个人行程及健康状况等相关防疫信息;未提前登记或不符合防疫 要求的股东或股东代理人将无法进入会议现场。

请现场参会股东或股东代理人在参会当天往返路途及会场上,做好个人防 护,并配合会场要求接受体温检测等相关防疫工作,会议过程中请全程佩戴口 罩。

根据吉峰三农科技服务股份有限公司(以下简称"公司"或"吉峰科技") 于 2020 年 9 月 1 日召开的第四届董事会第六十六次会议,公司决定于 2020 年 9 月 17 日(星期四)14 时 30 分召开 2020 年第三次临时股东大会。

现将会议相关事项通知如下:

#### 一、召开会议的基本情况

1、股东大会届次:本次股东大会为公司 2020 年第三次临时股东大会。

2、股东大会的召集人:公司第四届董事会。

3、会议召开的合法、合规性:经公司第四届董事会第六十六次会议审议通 过, 决定召开 2020 年第三次临时股东大会,召集程序符合有关法律、行政法规、 部门规章、规范性文件和公司章程的规定。

4、会议召开的日期、时间:

现场会议召开时间为 2020 年 9 月 17 日 14 时 30 分。

网络投票时间为:通过深圳证券交易所交易系统投票的时间为 2020 年 9 月 17 日交易时间,即 9:15-9:25,9:30-11:30 和 13:00-15:00;通过深圳证券交易 所互联网投票系统投票的具体时间为 2020 年 9 月 17 日 9:15 至 15:00 期间的任 意时间。

5、会议的召开方式:本次股东大会采用现场表决与网络投票相结合的方式 召开。公司将通过深圳证券交易所交易系统和互联网投票系统

(http://wltp.cninfo.com.cn)向公司股东提供网络形式的投票平台,股东可 以在网络投票时间内通过上述系统行使表决权。公司股东应选择现场投票、网络 投票中的一种方式,如果同一表决权出现重复投票表决的,以第一次投票表决结 果为准。

6、会议的股权登记日:2020 年 9 月 14 日。

7、出席对象:

(1)在股权登记日持有公司已发行有表决权股份的股东或其代理人;于股 权登记日下午收市时在中国结算深圳分公司登记在册的公司全体已发行有表决 权股份的股东均有权出席股东大会,并可以以书面形式委托代理人出席会议和参 加表决,该股东代理人不必是本公司股东;

(2)公司董事、监事和高级管理人员;

(3)本公司聘请的见证律师;

(4)根据相关法规应当出席股东大会的其他人员。

8、会议地点:四川省郫都区成都现代工业港北片区港通北二路 219 号,公 司综合楼二楼会议室。

9、合格境外机构投资者(QFII)、证券公司客户信用交易担保证券账户、中

国证券金融股份有限公司转融通担保证券账户、约定购回式交易专用证券账户、 B 股境外代理人等集合类账户持有人,应当通过互联网投票系统投票,不得通过 交易系统投票,具体按照深圳证券交易所发布的《深圳证券交易所上市公司股东 大会网络投票实施细则》的有关规定执行。

### 二、会议审议事项

1、 《关于向四川特驱教育管理有限公司借款的议案》。

前述提案已经公司第四届董事会第六十五次会议审议通过,具体内容请见公 司在巨潮资讯网〔www.cninfo.com.cn〕发布的相关公告。

议案属于股东大会普通决议事项,由出席股东大会的股东(包括股东代理人) 所持表决权过半数通过。关联股东需回避表决。

为更好地维护中小投资者的利益,上述议案中将对中小投资者进行单独计票 (中小投资者是指除上市公司董事、监事、高级管理人员及单独或合计持有上市 公司 5%以上股份的股东以外的其他股东)。

| 议案编码 | 议案名称                       | 备注     |
|------|----------------------------|--------|
|      |                            | 该列打勾的栏 |
|      |                            | 目可以投票  |
| 1.00 | 《关于向四川特驱教育管理有限公司借款的议<br>案》 |        |

三、提案编码

## 四、会议登记事项

1、登记时间:2020 年 9 月 16 日 9:00-12:00,13:30-17:00。

2、登记地点:四川成都市郫都区成都现代工业港北部园区港通北二路 219 号,吉峰三农科技服务股份有限公司董事会办公室。如通过信函方式登记,信封 上请注明"2020 年第三次临时股东大会"字样。

3、登记方式:现场登记、通过信函或传真方式登记。

4、登记办法:

(1)全体股东均有权出席股东大会,并可以以书面形式委托代理人出席会 议和参加表决,该代理人不必为本公司股东。

(2)法人股东登记:符合条件的法人股东的法定代表人持加盖单位公章的 法人营业执照复印件、股东证券账户卡、本人身份证办理登记手续;委托代理人 出席的,除前述资料外,代理人还须持法定代表人授权委托书(格式见附件二) 和本人身份证。

(3)自然人股东登记:符合条件的自然人股东应持股东证券账户卡、本人 身份证及持股凭证办理登记;委托代理人出席会议的,除前述资料外,代理人还 须持股东授权委托书和本人身份证,出席人员应当携带上述文件的原件参加股东 大会。

(4)异地股东登记:异地股东参会可采用信函或传真的方式登记,应填写 参会股东登记表(格式见附件三),以便登记确认。

(5)注意事项:本次会议不接受电话登记及会议当天现场登记。以上证明 文件办理登记时出示原件或复印件均可,但出席会议签到时,出席人身份证和授 权委托书必须出示原件。

#### 五、参加网络投票的具体操作流程

在本次股东大会上,股东可以通过深交所交易系统和互联网投票系统(网址: http://wltp.cninfo.com.cn)参加投票,网络投票的具体操作流程见附件一。

### 六、其他事项

联系人: 刘桂岑 电话 (传真): 028-67518546

本次股东大会的会期半天,出席现场会议的股东请自行安排食宿、交通费用。

### 七、备查文件及附件

1、第四届董事会第六十六次会议决议;

2、附件:

网络投票操作流程(附件一)

授权委托书(附件二)

股东参会登记表(附件三)

特此公告。

吉峰三农科技服务股份有限公司

## 董 事 会

2020 年 9 月 1 日

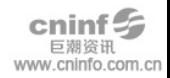

## 附件一:参加网络投票的具体操作流程

# 参加网络投票的具体操作流程

#### 一、网络投票的程序

1、投票代码:350022;投票简称:吉峰投票

2、填报表决意见:同意,反对,弃权。

3、股东对总议案进行投票,视为对本次股东大会审议的所有议案表达相同 意见。股东对总议案与具体提案重复投票时,以第一次有效投票为准。如股东先 对具体提案投票表决,再对总议案投票表决,则以已投票表决的具体提案的表决 意见为准,其他未表决的议案以总议案的表决意见为准;如先对总议案投票表决, 再对具体提案投票表决,则以总议案的表决意见为准。

#### 二、通过深交所交易系统投票的程序

1、投票时间:2020 年 9 月 17 日的交易时间,即 9:15-9:25,9:30-11:30 和 13:00-15:00。

2、股东可以登录证券公司交易客户端通过交易系统投票。

#### 三、通过深交所互联网投票系统投票的程序

1、互联网投票系统开始投票的时间为 2020 年 9 月 17 日 9:15—15:00。

2、股东通过互联网投票系统进行网络投票,需按照《深圳证券交易所投资 者网络服务身份认证业务指引》的规定办理身份认证,取得"深交所数字证书" 或"深交所投资者服务密码"。具体的身份认证流程可登录互联网投票系统 http://wltp.cninfo.com.cn 规则指引栏目杳阅。

3 、 股 东 根 据 获 取 的 服 务 密 码 或 数 字 证 书 , 可 登 录 http://wltp.cninfo.com.cn 在规定时间内通过深交所互联网投票系统进行投 票。

## 附件二:2020 年第三次临时股东大会授权委托书

# 吉峰三农科技服务股份有限公司

# 2020 年第三次临时股东大会授权委托书

兹委托 (先生/女士)代表本公司/本人出席吉峰三农科技服务 股份有限公司 2020 年第三次临时股东大会,并代为行使表决权。

委托人签名: 委托人营业执照/身份证号码:

委托人持股数量: 李托人证券账户号码:

委托事项:代表本公司/本人出席吉峰三农科技服务股份有限公司 2020 年第 三次临时股东大会,并代为行使如下议案表决权。

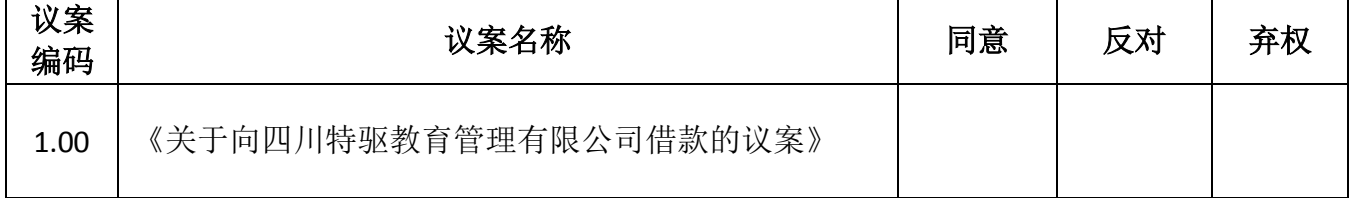

(请在"赞成"、"反对"或"弃权"栏中用"√"选择一项,多选无效,不填表 示弃权)

委托代理人签名: 委托代理人营业执照/身份证号码:

委托日期: 委托期限:

# 附件三:股东参会登记表

## 股东参会登记表

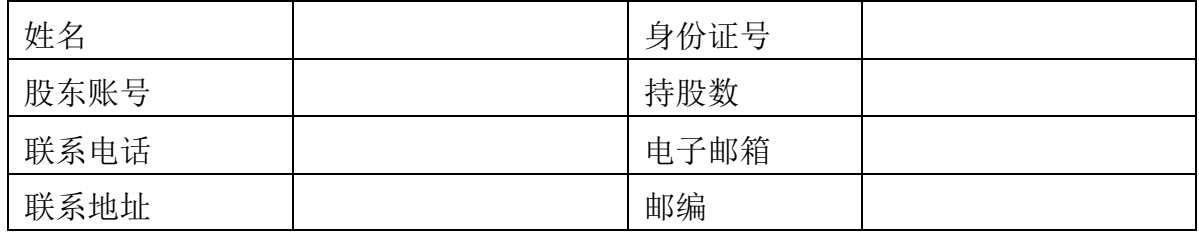